## **Test 1**

Al finalizar el test encontrará las respuestas correctas. Cambie el cuadro con las incógnitas (**???**) por uno de los tres que están a la derecha (**a**,**b**,**c**):

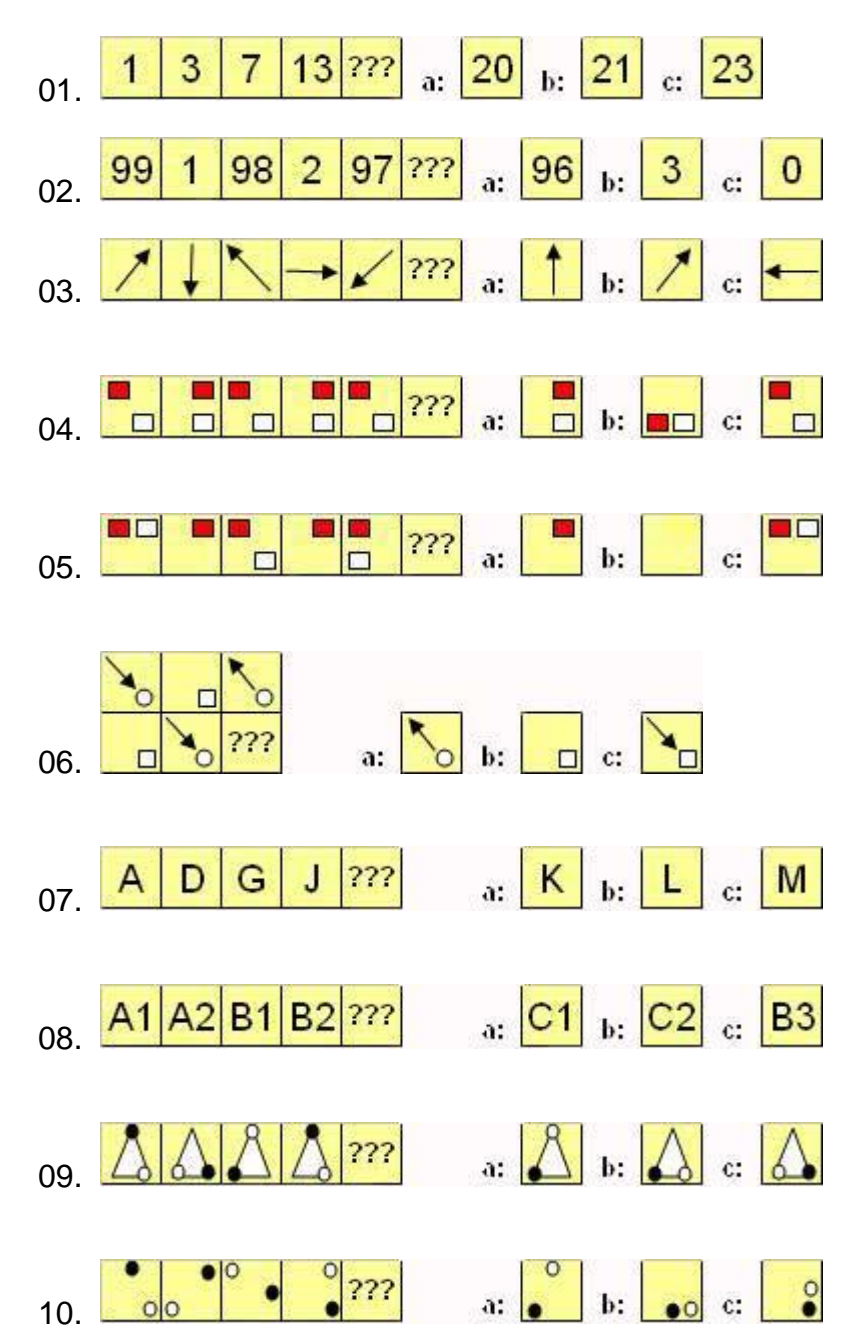